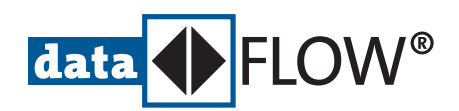

## **Communication Configurator**

Universell einsetzbare Konfigurations-Software für Industrial Ethernetund Feldbus-Netze

- Umfassende Konfiguration und schnelle Inbetriebnahme von PROFINET**und Foundation™ Fieldbus (FF)-Netzen**
- Entwickelt für den Einsatz zusammen mit Produkten, die den PROFINET Controller**bzw. den Foundation Fieldbus-Stack von Softing Industrial nutzen.**

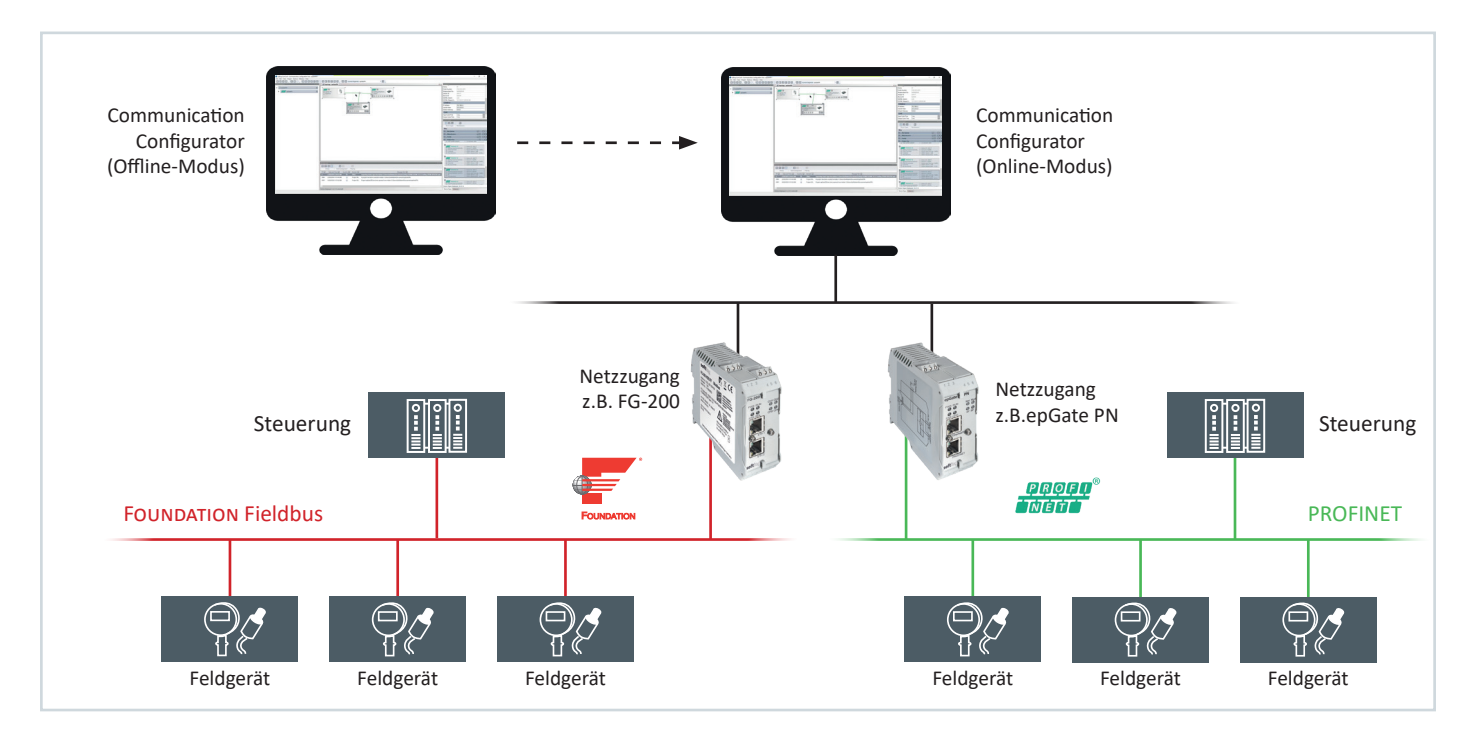

## **Schnelle Konfigurationserstellung und -überprüfung über Online-Zugriff**

- **▪**▪ Windows-basiertes Werkzeug mit grafischer Benutzeroberfläche
- **▪**▪ Einfache Zuweisung der Geräteeigenschaften durch Online-Zugriff
- **▪**▪ Funktionale Vorteile wie Prüfung der Offline-Konfiguration gegen online erkannte Teilnehmer
- **▪**▪ Frühzeitige Erkennung von Unstimmigkeiten zwischen Offline-Konfiguration und tatsächlicher Situation im Netz
- **▪**▪ Erfassung der im PROFINET-Netz vorhandenen Geräte und deren Integration in Konfiguration über Teilnehmererkennung
- **▪**▪ Erstellung eines Typkatalogs durch Hinzufügen bzw. Löschen der GSDML- bzw. DD-Dateien für Geräte als Grundlage für Durchführung von Konfigurationsaufgaben
- **▪**▪ Zugriff über diverse Filterkriterien
- **▪**▪ Unterteilung größerer Projekte in mehrere Segmente zur einfacheren Handhabung, z.B. durch Unterstützung verschachtelter Netzstrukturen
- **▪**▪ Unterstützung von Offline- und Online-Konfiguration

## **Unterstützung bei Integration von Anwendung und Protokoll-Stack für PROFINET-Umgebung**

- **▪**▪ Speicherung der Konfigurationsdaten in Binärformat für Weiterverwendung durch andere Anwendungen und Übergabe an Protokoll-Software von Softing
- **▪**▪ Individuelle Anpassung der Implementierung der E/A-Abbildung an Anforderungen des Entwicklungswerkzeugs und der Anwendung

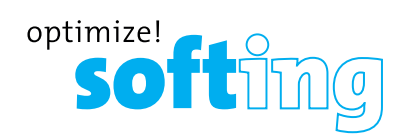

## **Communication Configurator**

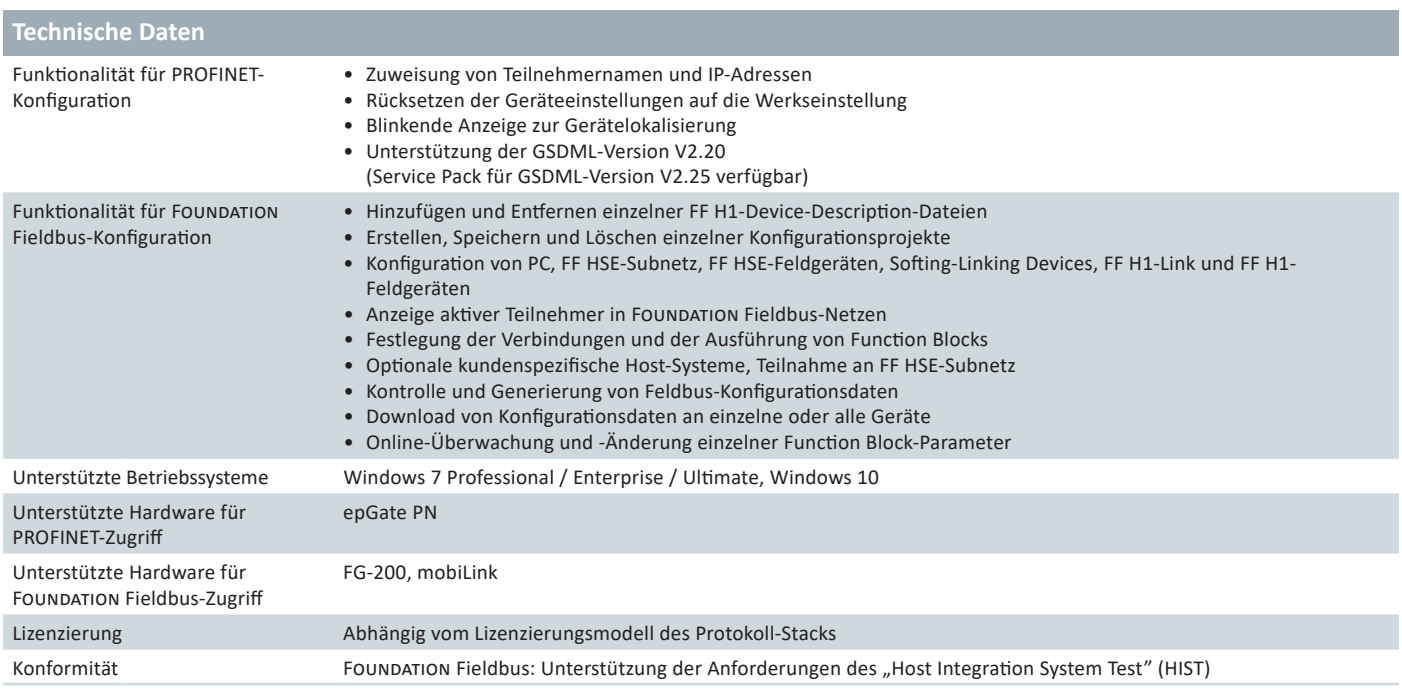

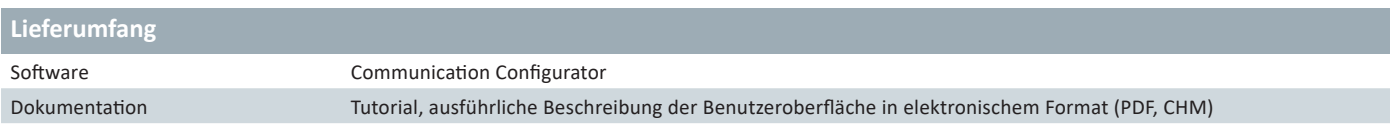

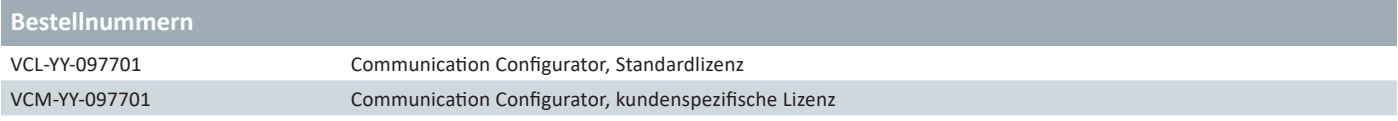

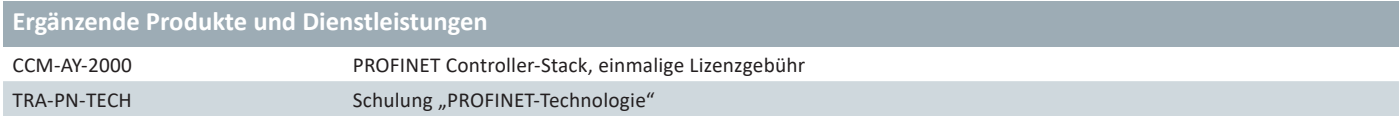

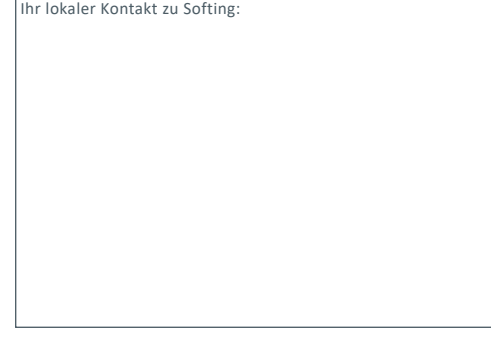

**https://industrial.softing.com**

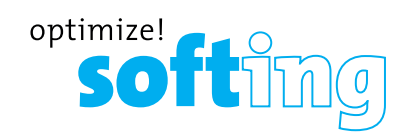